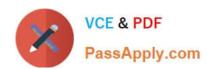

# 1Z0-1064-20<sup>Q&As</sup>

Oracle B2B Service 2020 Implementation Essentials

## Pass Oracle 1Z0-1064-20 Exam with 100% Guarantee

Free Download Real Questions & Answers PDF and VCE file from:

https://www.passapply.com/1z0-1064-20.html

100% Passing Guarantee 100% Money Back Assurance

Following Questions and Answers are all new published by Oracle
Official Exam Center

- Instant Download After Purchase
- 100% Money Back Guarantee
- 365 Days Free Update
- 800,000+ Satisfied Customers

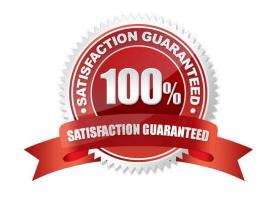

## https://www.passapply.com/1z0-1064-20.html

2024 Latest passapply 1Z0-1064-20 PDF and VCE dumps Download

#### **QUESTION 1**

Your customer is not able to use category filters for search and recommended results of Knowledge articles in his environment.

Which of the following is causing this behavior?

- A. The user doesn\\'t have the role ENABLE\_LOCALE\_FILTER\_ROLE.
- B. The profile CSO\_ENABLE\_KNOWLEDGE\_FAVORITING is set to N.
- C. The batch job for recommendations has not been executed.
- D. The profile CSO\_ENABLE\_SVC\_KMHOME is set to Y.
- E. The profile CSO\_ENABLE\_CATEGORY\_FILTER is set to N.

Correct Answer: A

#### **QUESTION 2**

Your client needs to associate a product item to a product group but cannot make the association. Whatshould you check to identify the cause?

- A. Validate that the product item is active and published.
- B. Verify that Eligible for Service is selected on the product item.
- C. Verify that Root Catalog is selected on the product groups.
- D. Validate that AllowDuplicate is selected on the product item.

Correct Answer: A

#### **QUESTION 3**

To create anew Survey object, you create a sandbox and set it as active.

Which two statements are correct while creating your Survey object in Application Composer?

- A. Multiple users cannot use your sandbox at the same time.
- B. You can set a second sandbox as Activeat the same time in order to begin working on another new object.
- C. Your changes won\\'t be available to any other sandbox or to any application in the mainline application layer until you have published your sandbox.
- D. Your changes are isolated and do not impact other users\\' configuration environments or the production environment.

Correct Answer: CD

### https://www.passapply.com/1z0-1064-20.html 2024 Latest passapply 1Z0-1064-20 PDF and VCE dumps Download

#### **QUESTION 4**

| Oracle Engagement Cloud | provides tools to add or modify | which six types of entities? |
|-------------------------|---------------------------------|------------------------------|
|                         |                                 |                              |

- A. Icons
- B. Themes
- C. Object workflow
- D. Exports
- E. Reports
- F. Fields
- G. Objects
- H. Roles and privileges

Correct Answer: DEFG

#### **QUESTION 5**

Yourcustomer sells a wide variety of Mobile phones. To classify service requests efficiently you plan to create a new primary category called Mobile Phones.

Which four steps are required to define this new category?

- A. Select Create Category > Create Top-Level Category.
- B. Check the Active flag.
- C. Select the task Manage Service Request Categories.
- D. Select Status = "Active".
- E. Select Service Catalog in Functional Areas.
- F. Select Create Category > Create Child Category.
- G. Complete Category Name.

Correct Answer: ACDF

<u>Latest 1Z0-1064-20 Dumps</u> <u>1Z0-1064-20 VCE Dumps</u> <u>1Z0-1064-20 Practice Test</u>